## SAP ABAP table FIP S SP\_PURCHASING {Supplying plant and purchasing information}

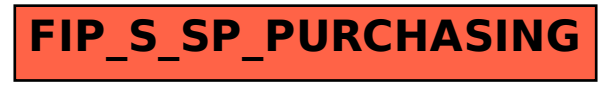